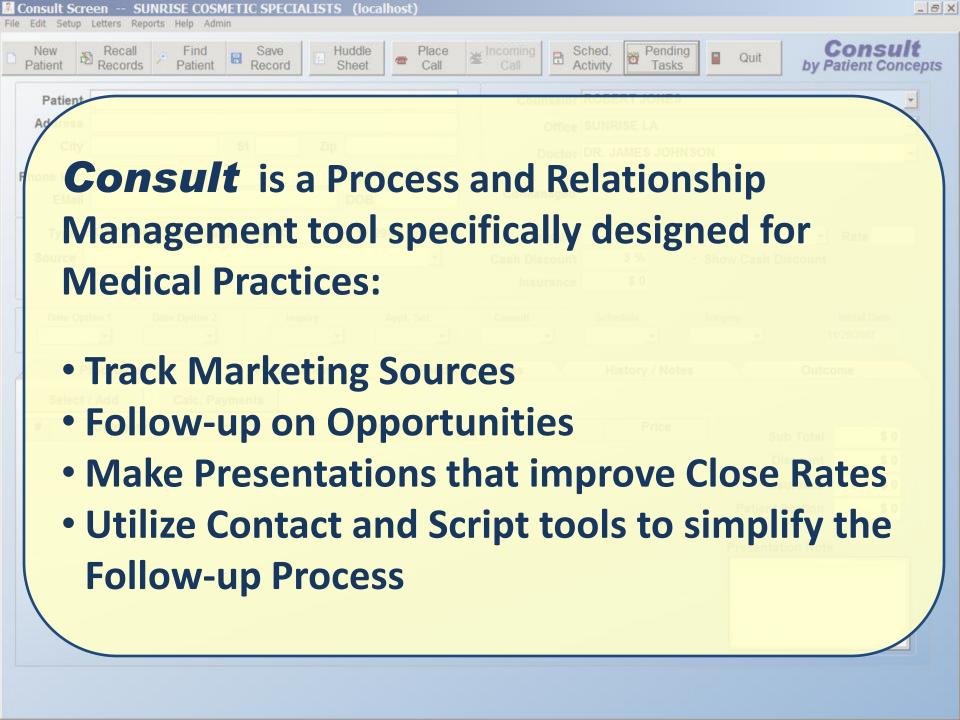

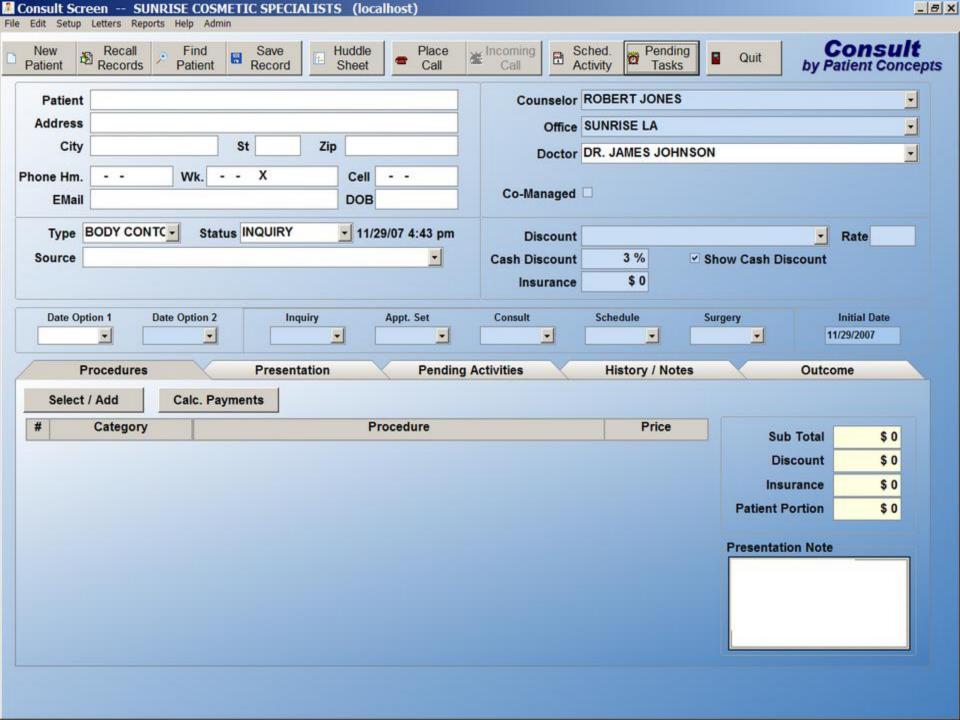

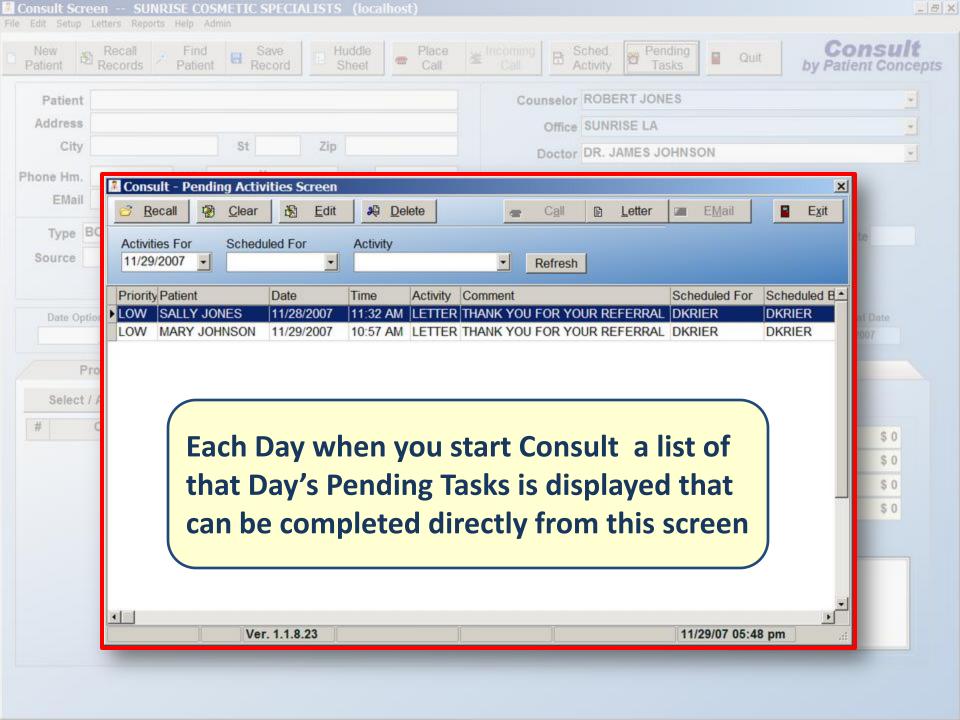

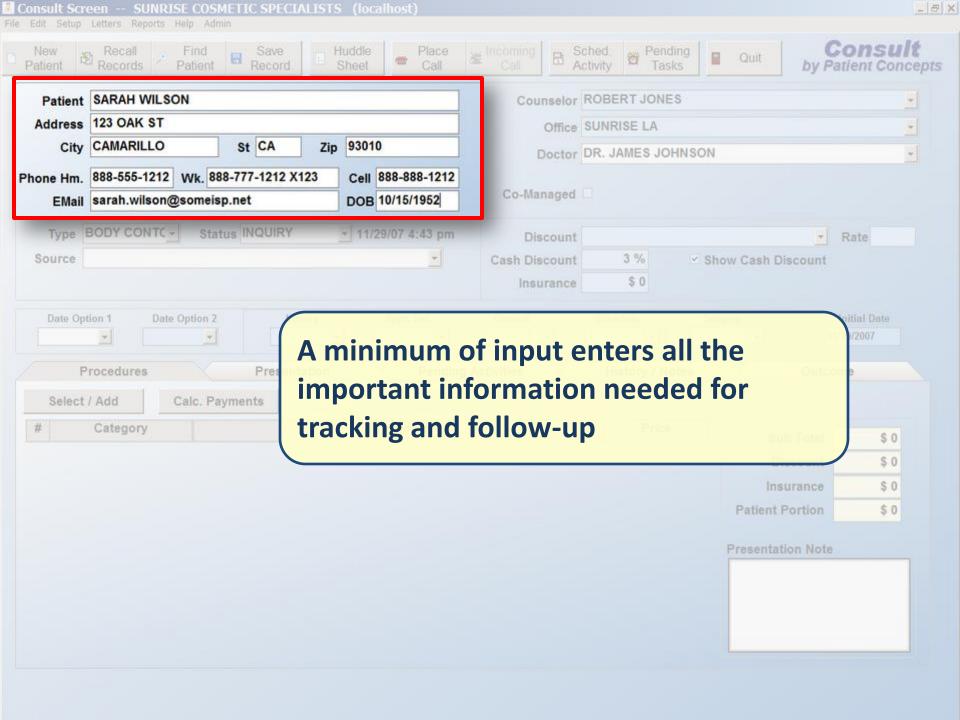

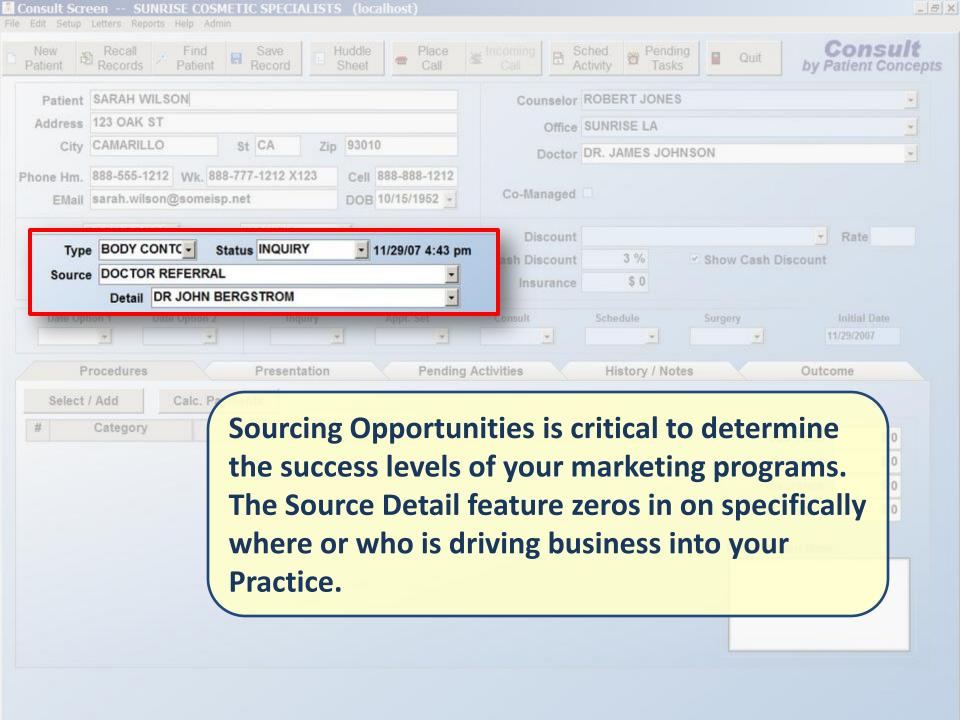

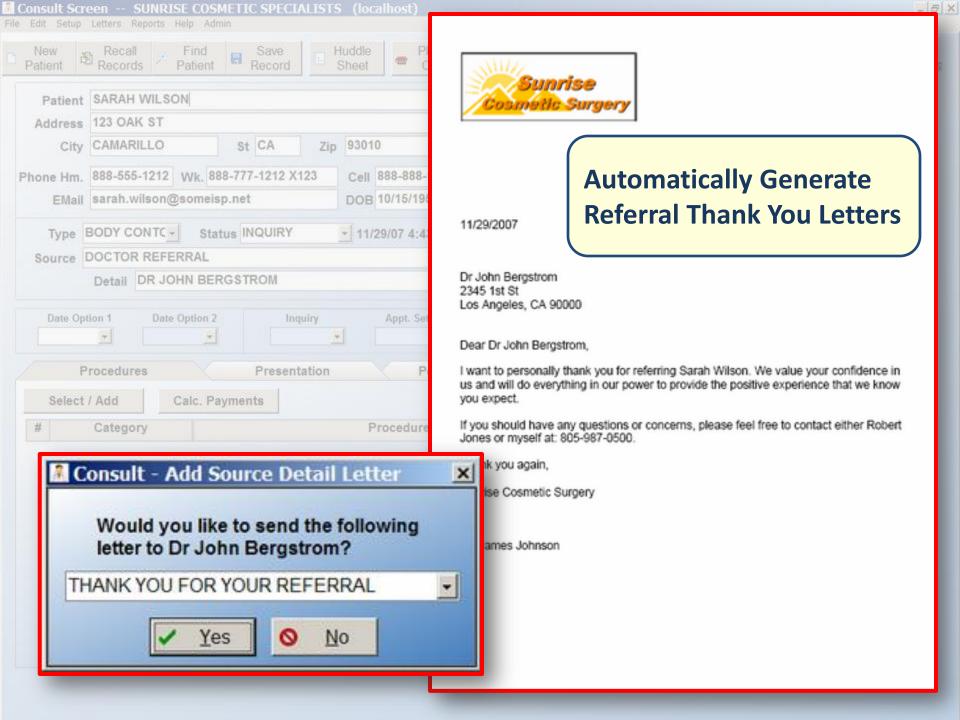

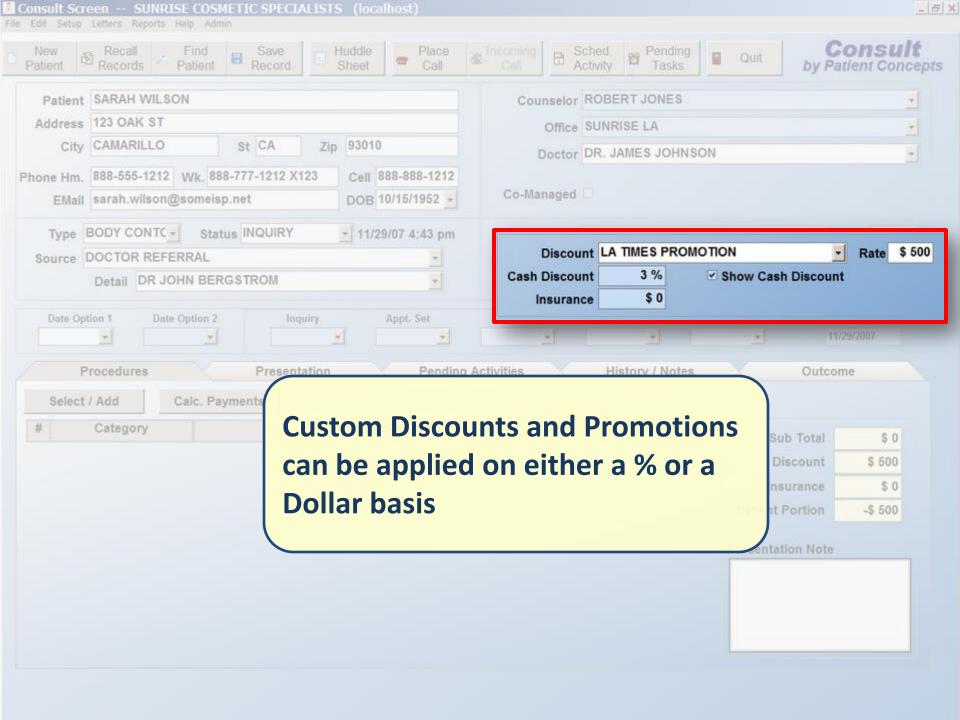

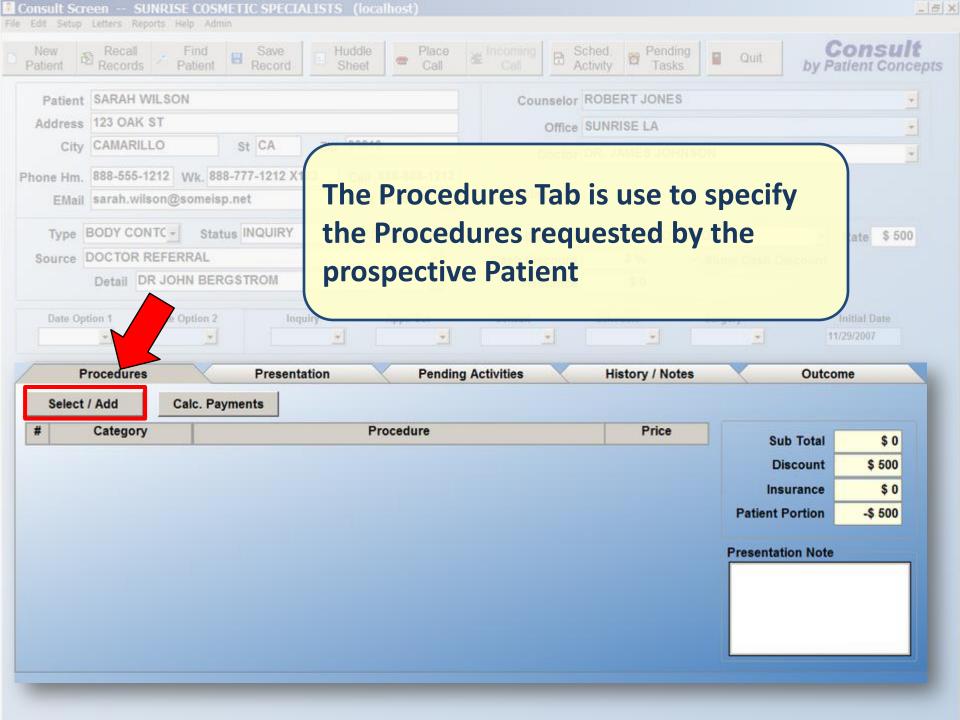

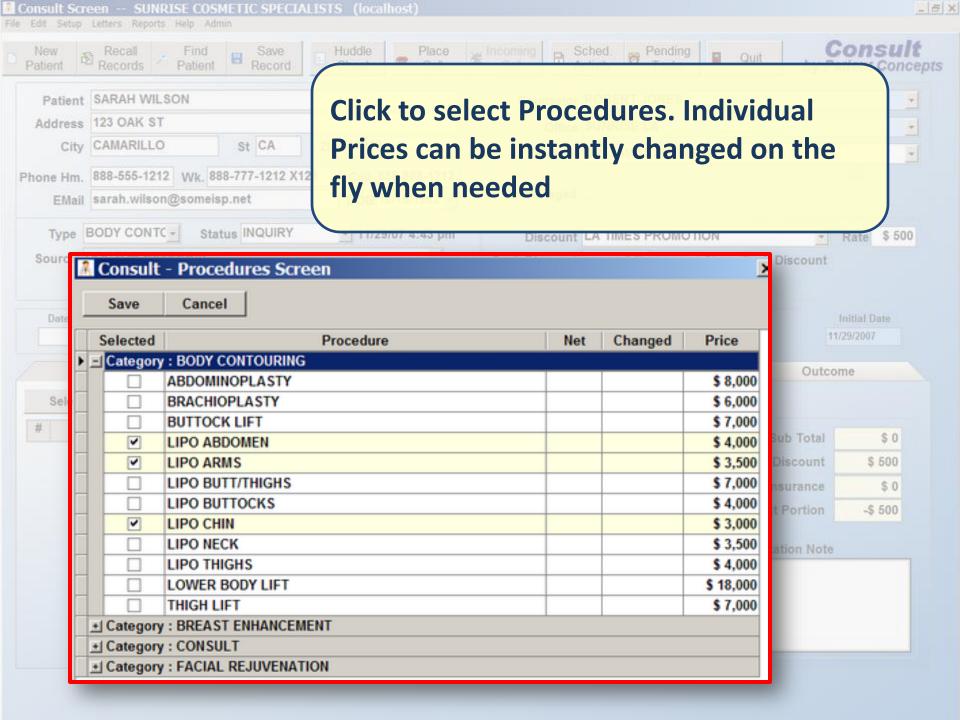

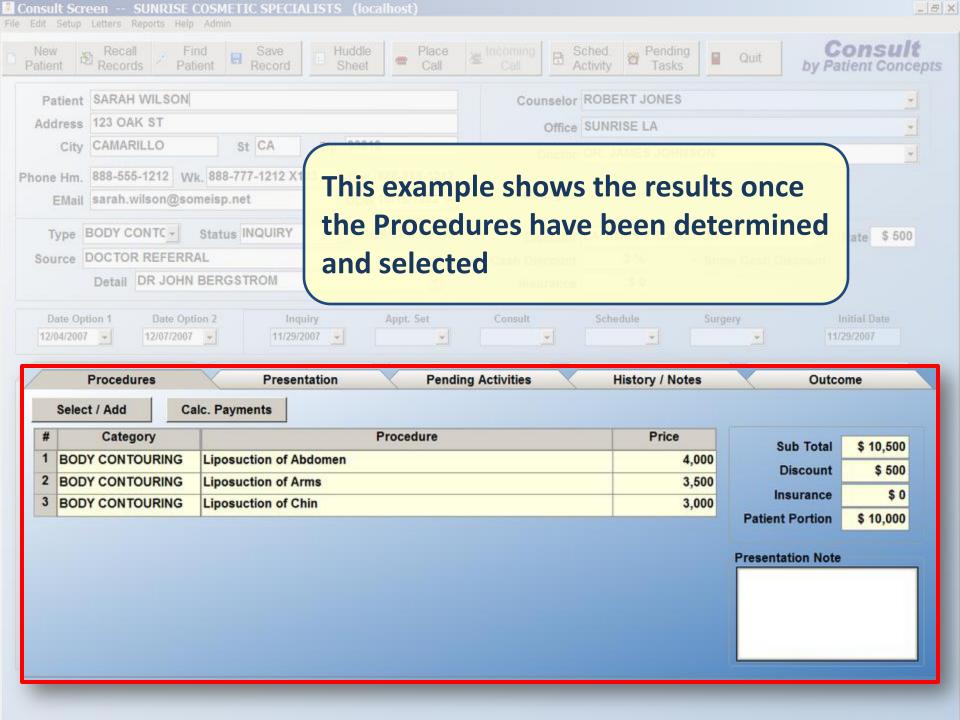

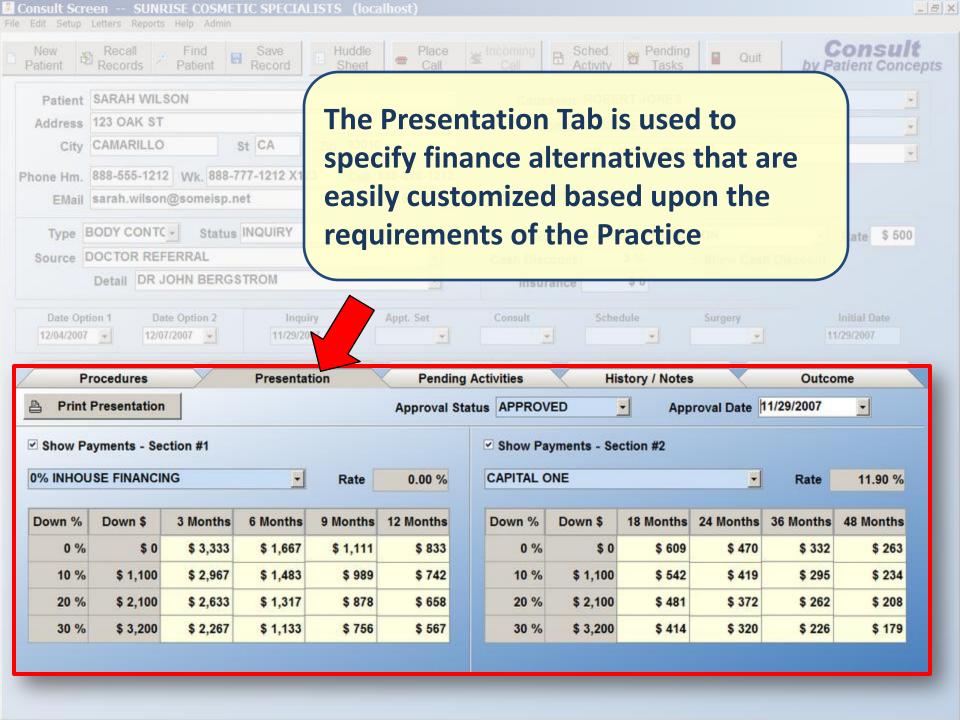

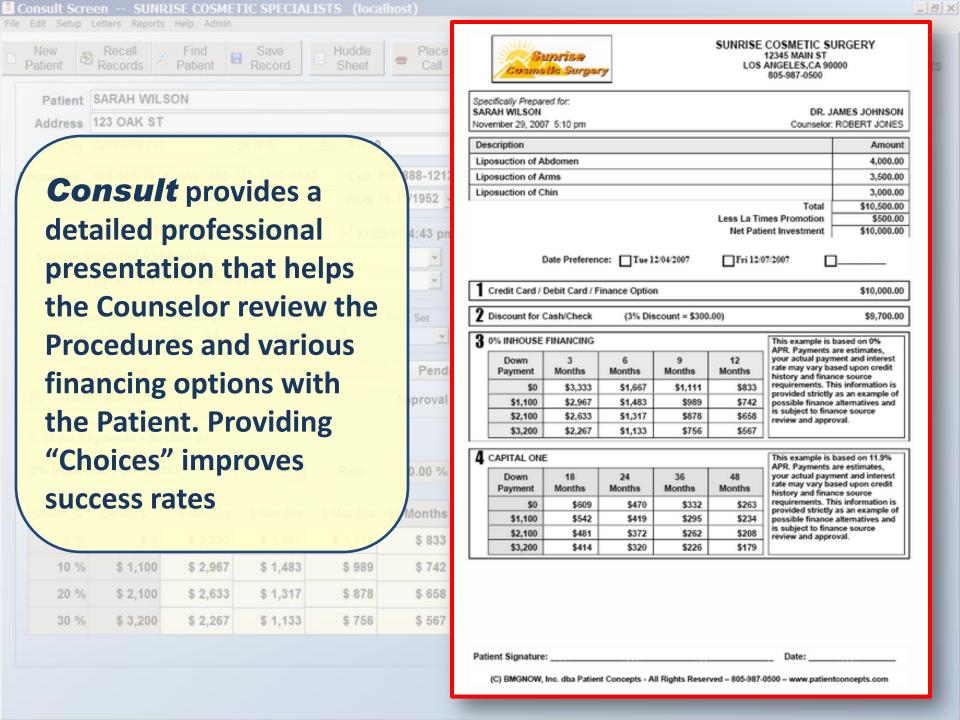

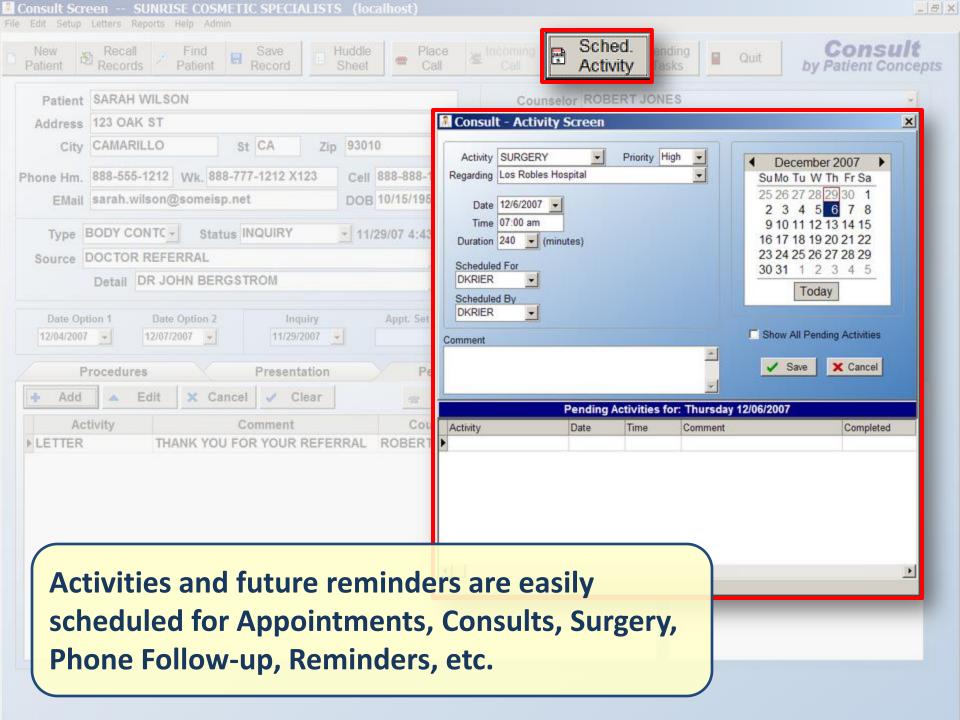

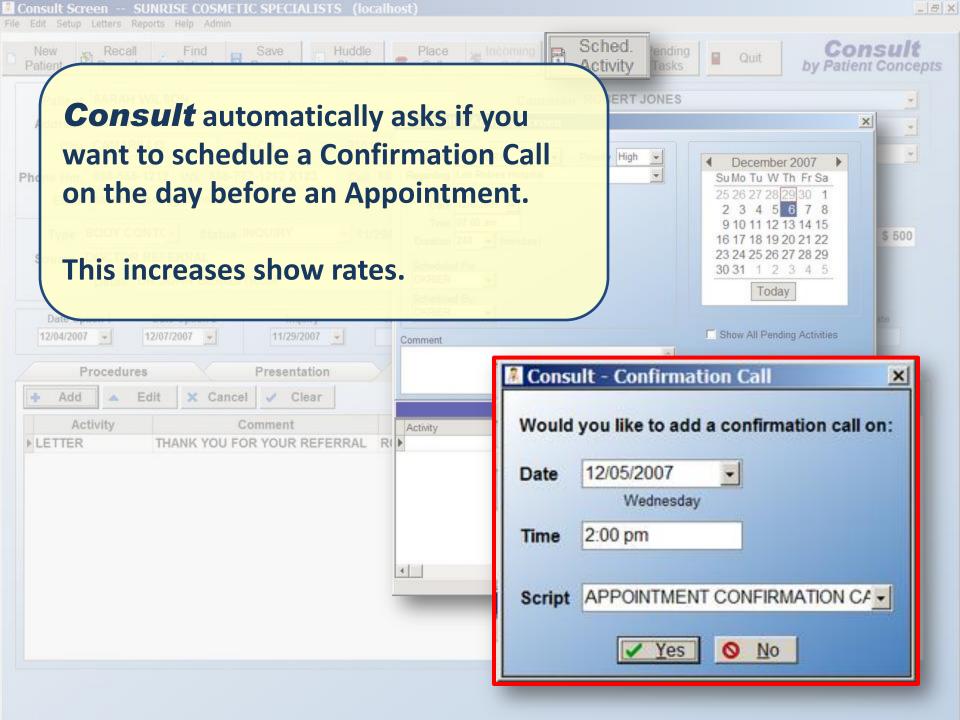

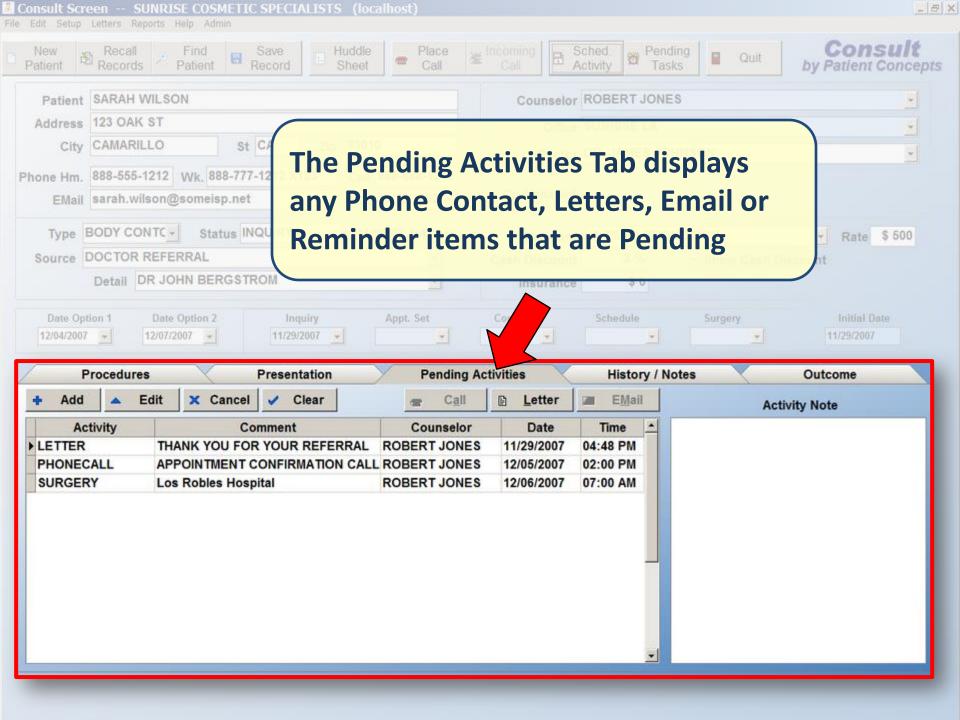

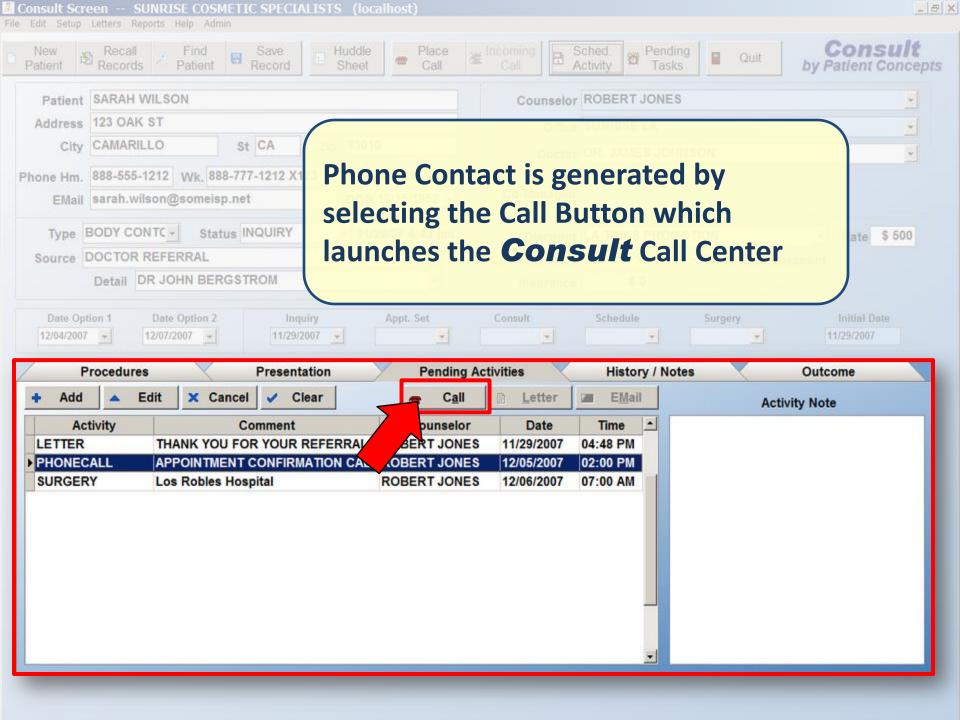

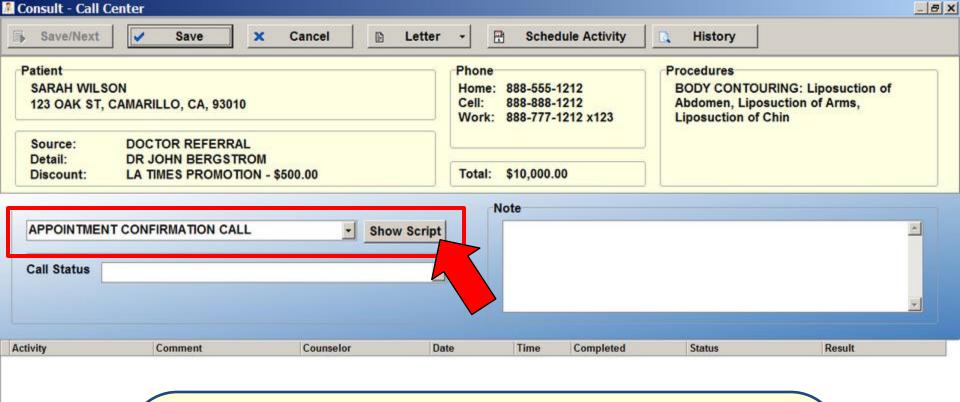

The Consult Call Center puts all of the critical information at your fingertips to help facilitate Phone Contact.

We can use the Script function in **Consult** to help make sure our people say the right things

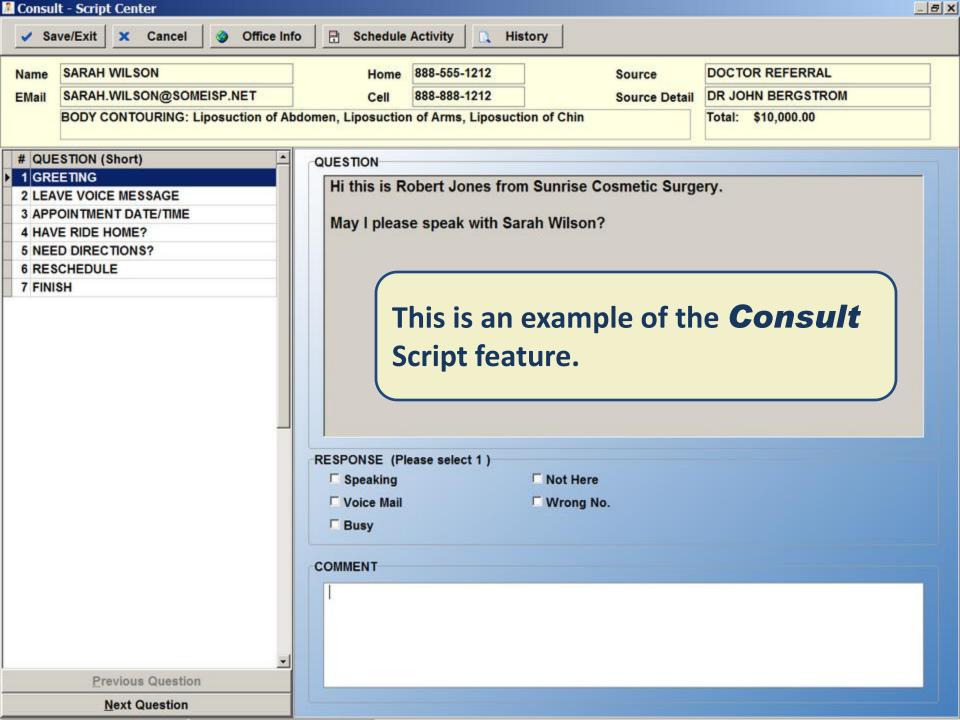

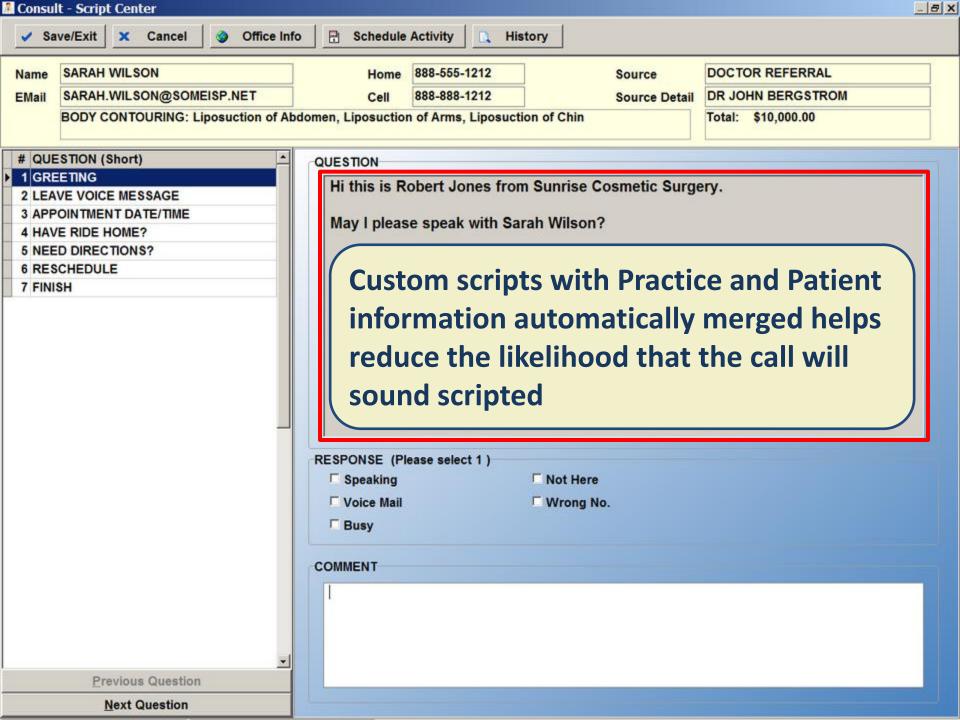

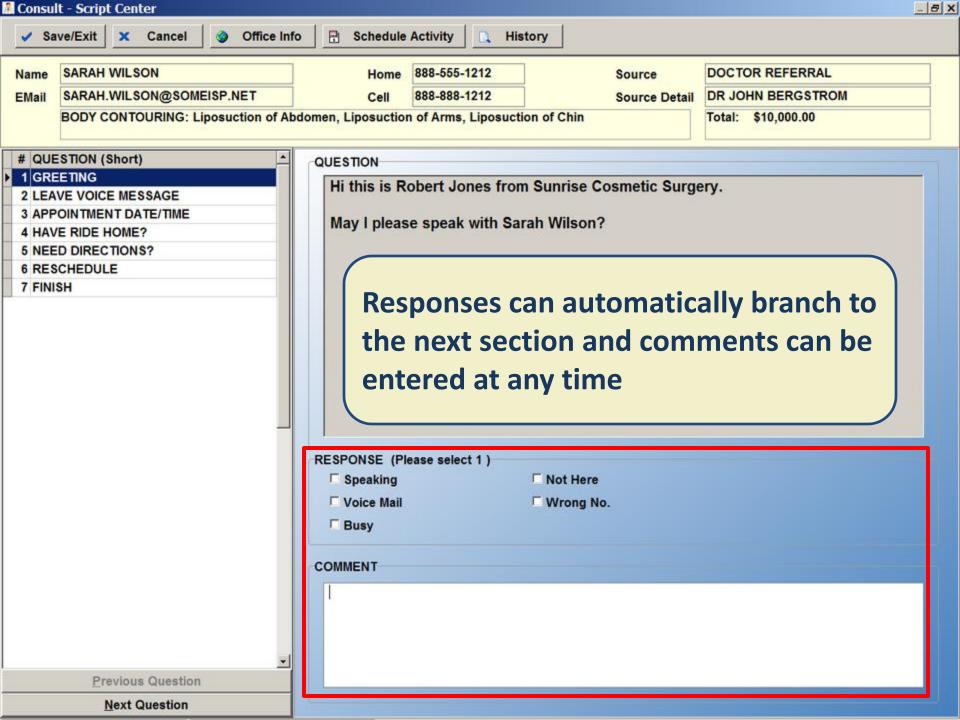

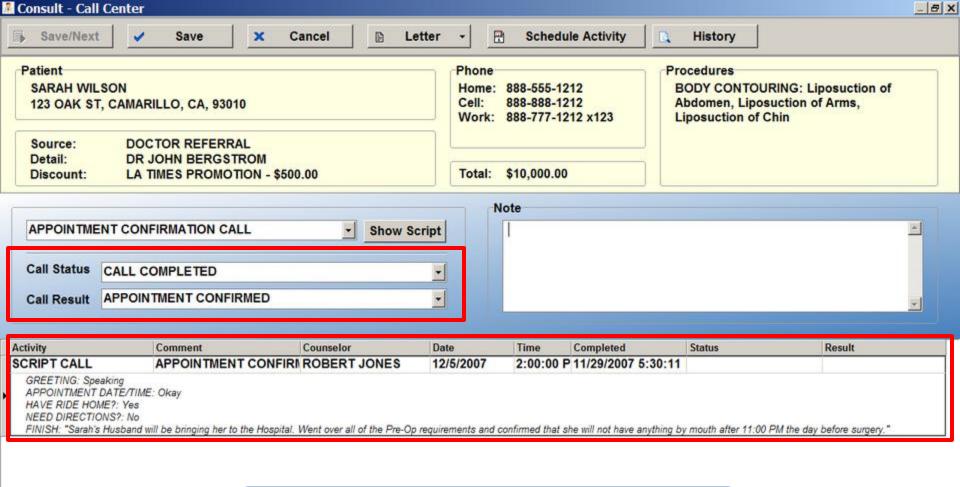

This example shows the results of the Call at which point we can enter a Call Status and Call Result by selecting them from a drop down list

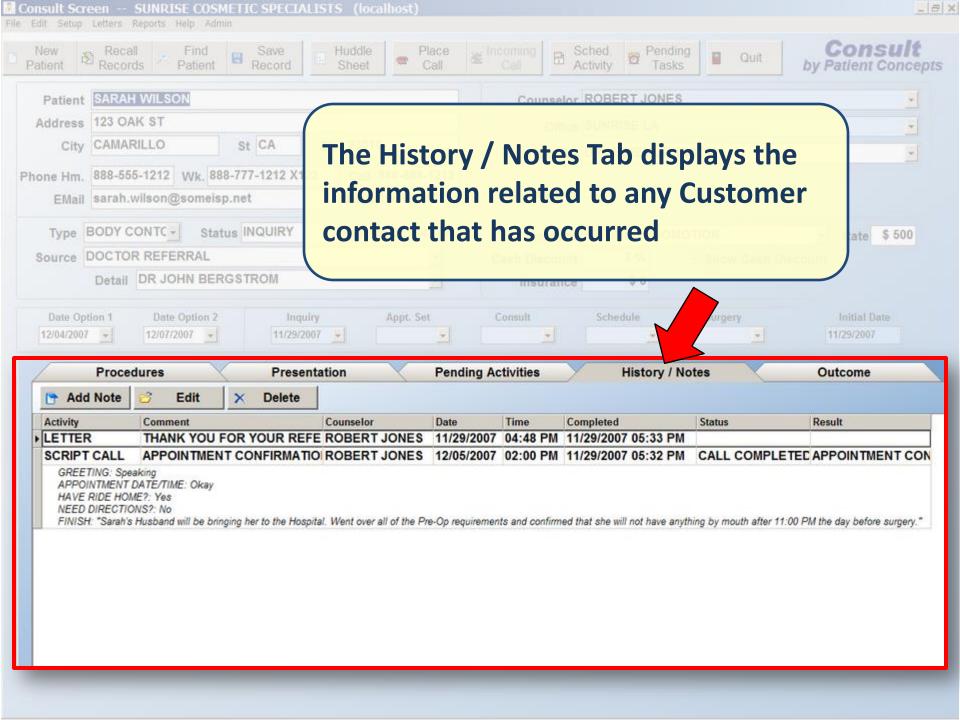

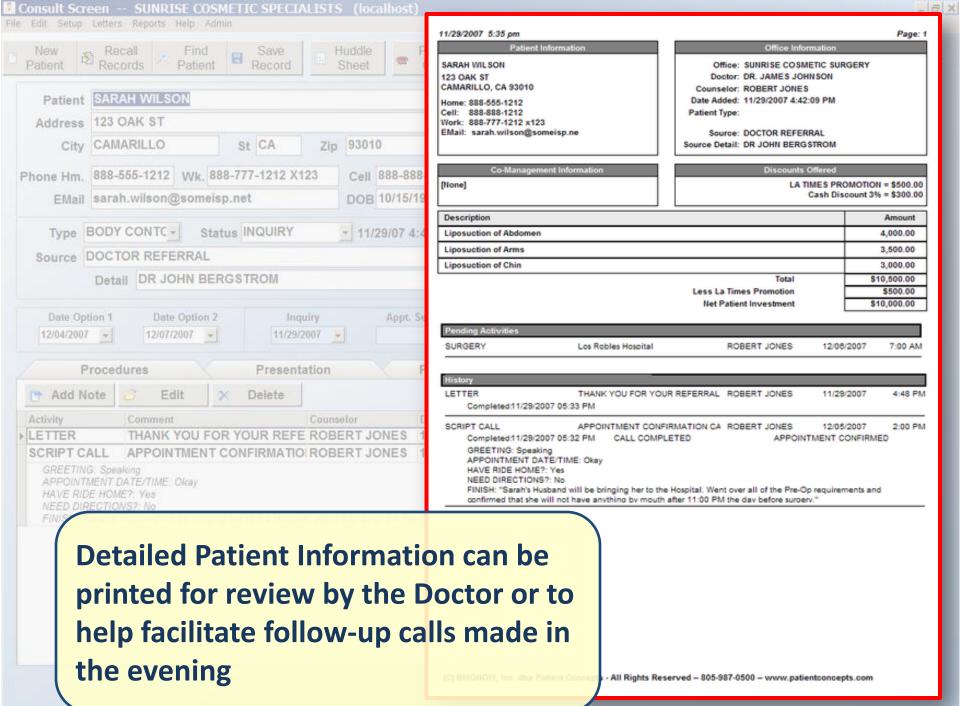

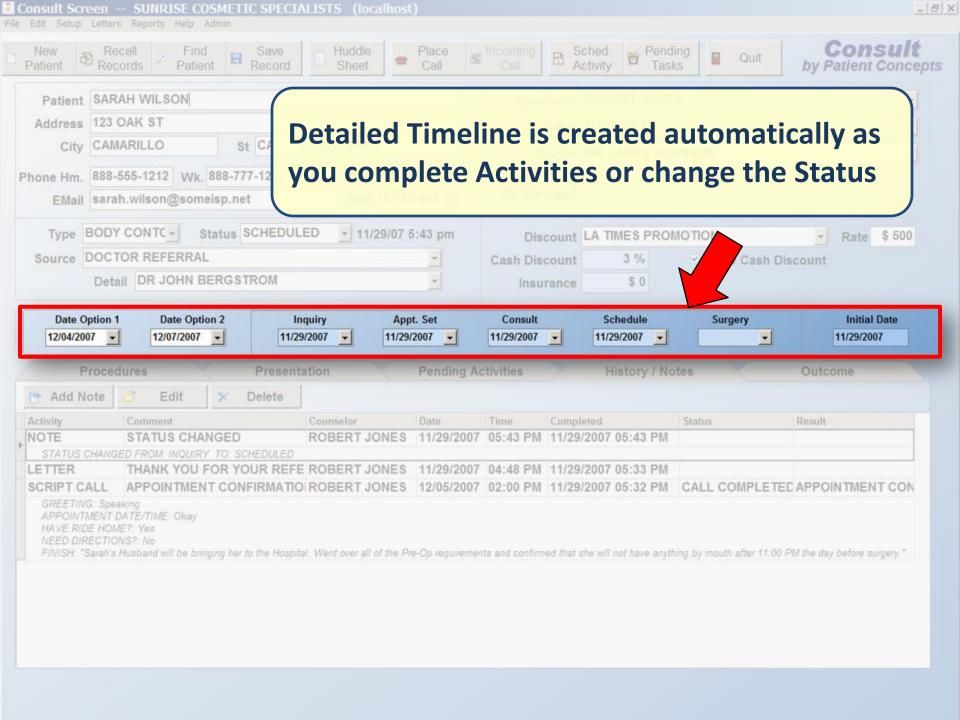

11/23/2007 12:06:01 PM Page 1

## SOURCE REPORT SUNRISE LASER CENTERS From 10/1/2007 To 10/31/2007

| Source: CLIPPER MAGAZINE |             |                  |               |           |                  |                    |                 |
|--------------------------|-------------|------------------|---------------|-----------|------------------|--------------------|-----------------|
| Date/Time                | Patient     | Source           | Source Detail | Status    | Doctor           | Office             | Counselor       |
| 10/25/2007 08:38 AM      | MARY SMITH  | CLIPPER MAGAZINE |               | PENDING   | DR. BILL JOHNSON | SUNRISE LOS ANGELE | MARSHALL JACOBE |
| 10/29/2007 04:39 PM      | DAVID STONE | CLIPPER MAGAZINE |               | SCHEDULED | DR. BILL JOHNSON | SUNRISE LOS ANGELE | MARSHALL JACOBE |

Total For Detail: 2 out of 2

Total For Source: CLIPPER MAGAZINE

2 out of 30

6.7 %

| Source: DR REF      | ERRAL                  |             |                    |           |                  |                    |                 |
|---------------------|------------------------|-------------|--------------------|-----------|------------------|--------------------|-----------------|
| Date/Time           | Patient                | Source      | Source Detail      | Status    | Doctor           | Office             | Counselor       |
| 10/29/2007 04:32 PM | JOHN LONG              | DR REFERRAL | DR. CHARLES COOPER | PENDING   | DR. BILL JOHNSON | SUNRISE LOS ANGELE | MARSHALL JACOBE |
| Total For De        | tall: DR. CHARLES CO   | OPER        | 1 out of 4         |           |                  |                    |                 |
| 10/29/2007 04:47 PM | GARY HILL              | DR REFERRAL | DR. SMITH          | SCHEDULED | DR. BILL JOHNSON | SUNRISE LOS ANGELE | MARSHALL JACOBE |
| Total For De        | tall: DR. SMITH        |             | 1 out of 4         |           |                  |                    |                 |
| 10/28/2007 11:56 AM | JOHN WILLIAMS          | DR REFERRAL | DR. WILLIAM BARKER | PENDING   | DR. BILL JOHNSON | SUNRISE VAN NUYS   | ROBERT JONES    |
| 10/30/2007 09:17 AM | JULIE CHAMBERLAIN      | DR REFERRAL | DR. WILLIAM BARKER | SURGERY   | DR. BILL JOHNSON | SUNRISE VAN NUYS   | ROBERT JONES    |
| Total For De        | tall: DR. VVILLIAM BAR | KER         | 2 out of 4         |           | -                | _                  | _               |

Total For Source: DR REFERRAL 4 out of 30 13.3 %

| Source: DRIVE BY    |                  |         |  |  |  |  |
|---------------------|------------------|---------|--|--|--|--|
| Date/Time           | Patient          |         |  |  |  |  |
| 10/29/2007 03:53 PM | ROBERT ELLIOT    | DRIVE B |  |  |  |  |
| 10/30/2007 09:04 AM | WILLIAM ANDERSON | DRIVE B |  |  |  |  |

Total For Detail:

Tracking Sources and Results is simplified with our Powerful Reporting Tools